# <u>II.4. Erweiterungen von Klassen</u> und fortgeschrittene Konzepte

- **1. Unterklassen und Vererbung**
- **2. Abstrakte Klassen und Interfaces**
- **3. Modularität und Pakete**
- **4. Ausnahmen (Exceptions)**
- **5. Generische Datentypen**
- **6. Collections**

## **Listen-Paket**

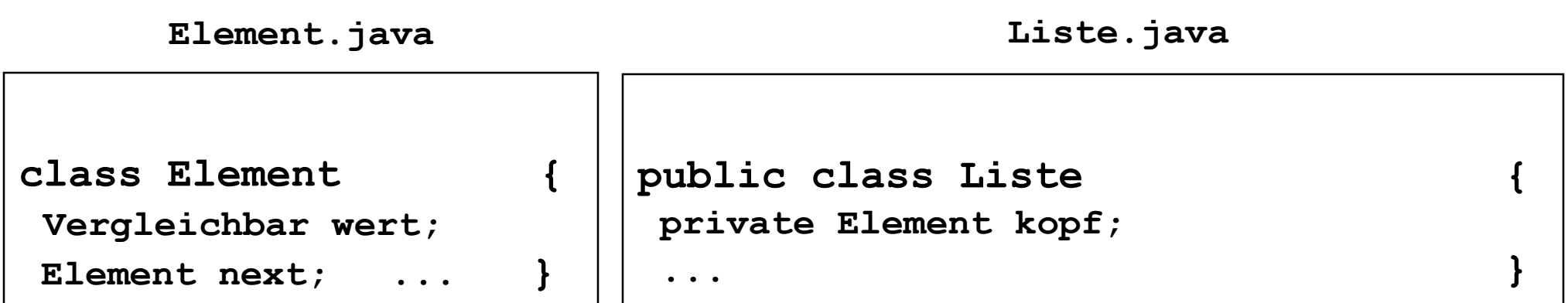

## **Listen-Paket**

**package listen**

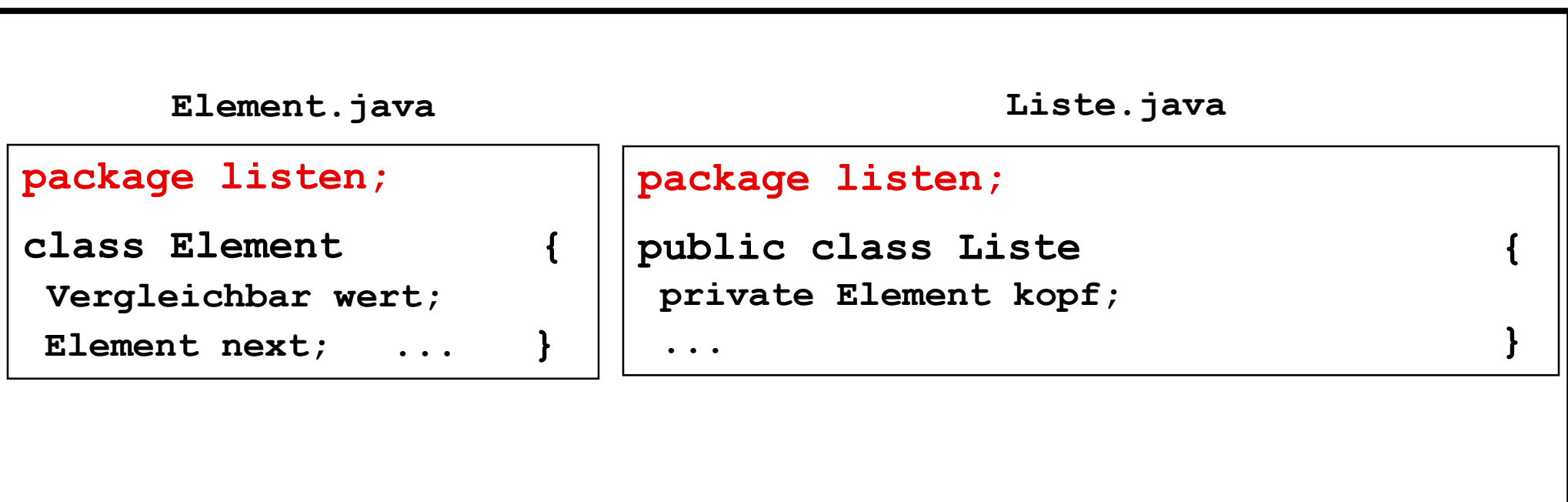

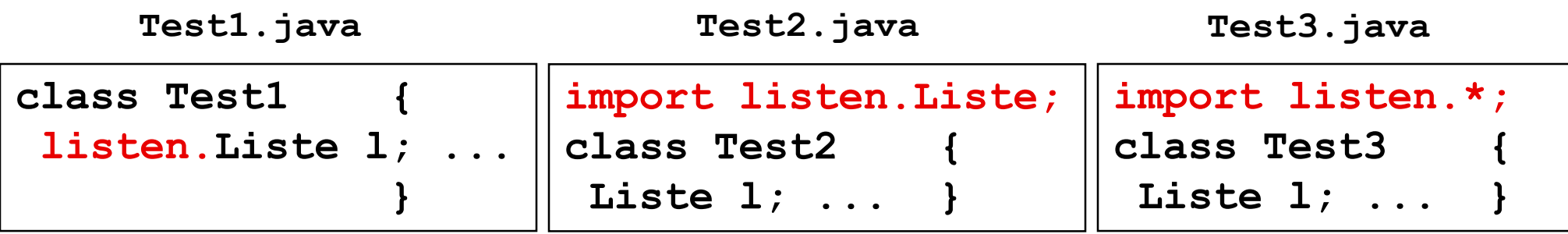

## Pakete und Package listen

**Class Summary** 

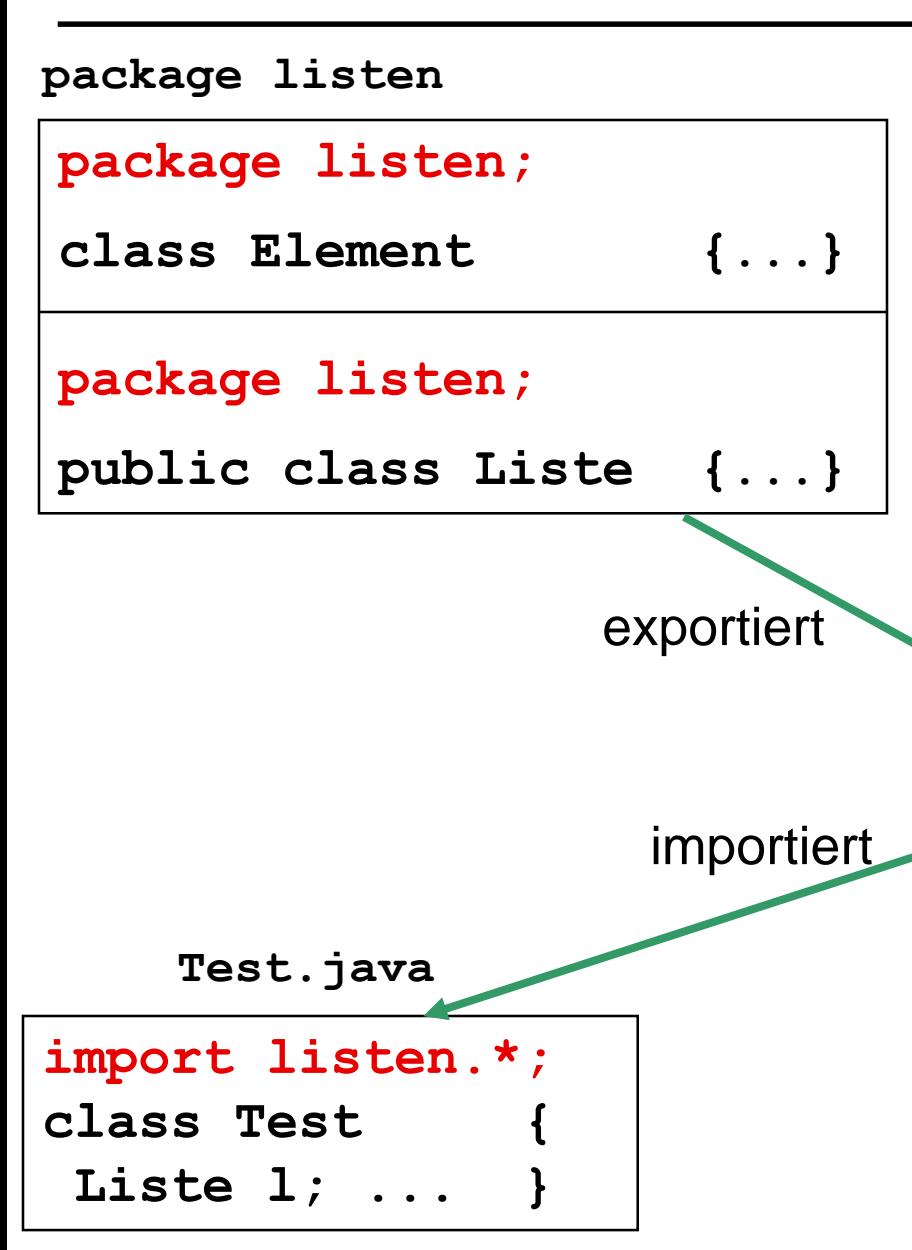

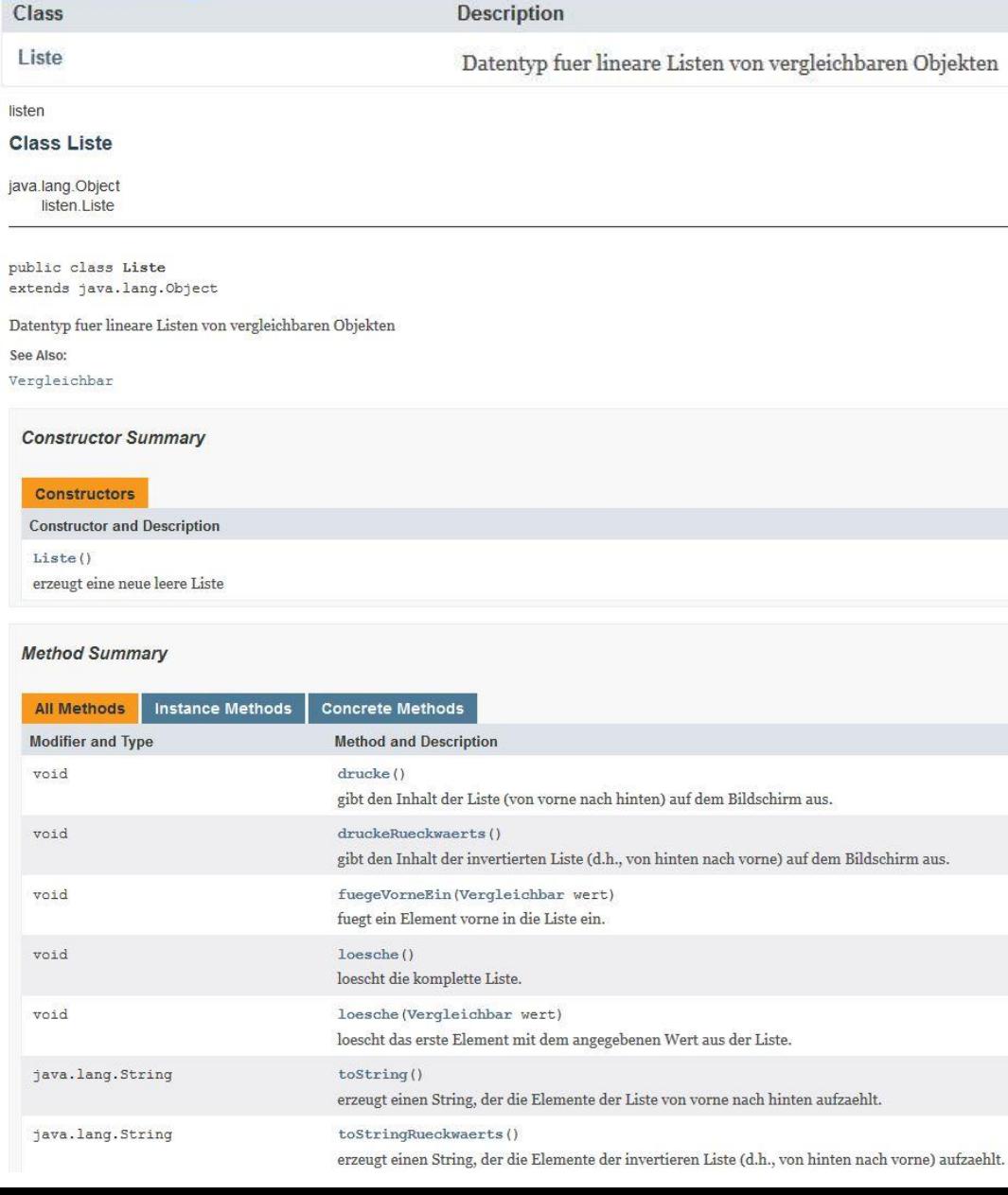

## **Pakethierarchie**

#### **package wert**

*Aenderbar.java*

*Vergleichbar.java*

**Zahl.java**

```
package wert;
```
**public abstract class Zahl implements Vergleichbar {**

```
protected abstract int runde ();
```
#### **package wert.zahlen**

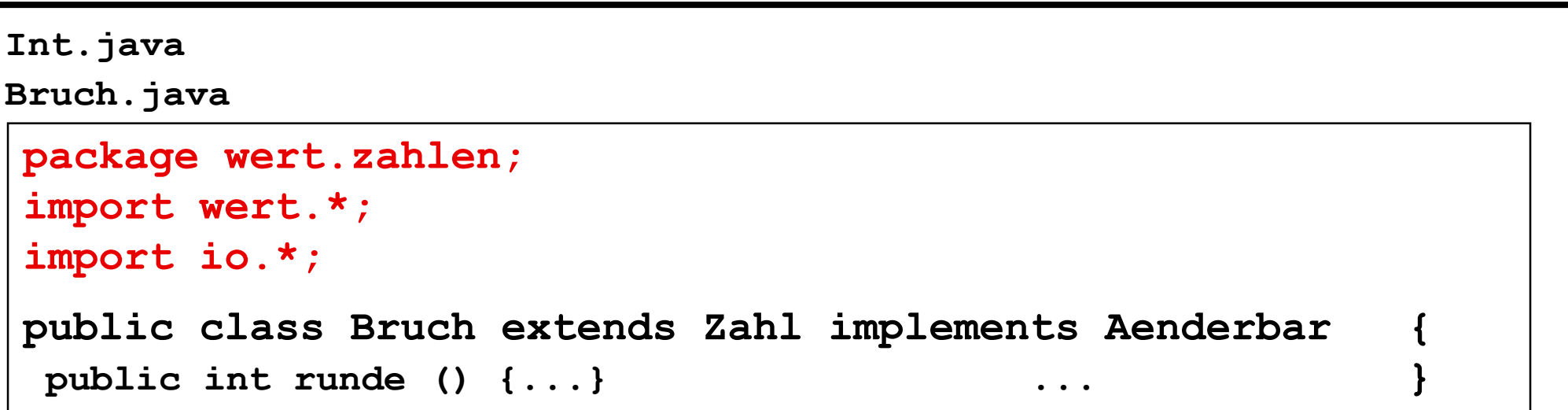

## **Module**

### **Modul m fasst Pakete zusammen**

**Verzeichnis m enhält Deskriptor-Datei module-info.java**

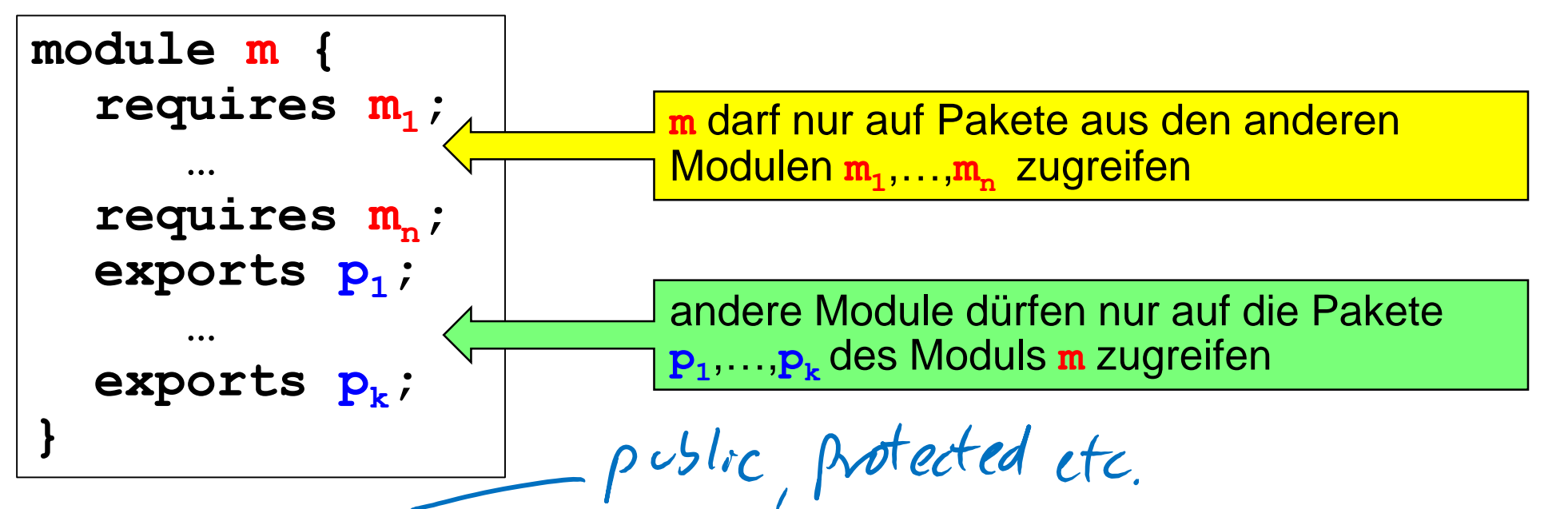

- **Sichtbarkeiten wie bisher, aber nur innerhalb eines Moduls und zugreifbarer Komponenten anderer Module**
- **Jedes Modul darf auf java.base zugreifen.**

**"Unnamed" Modul darf auf alle anderen Module zugreifen**

## **Modul-Beispiel**

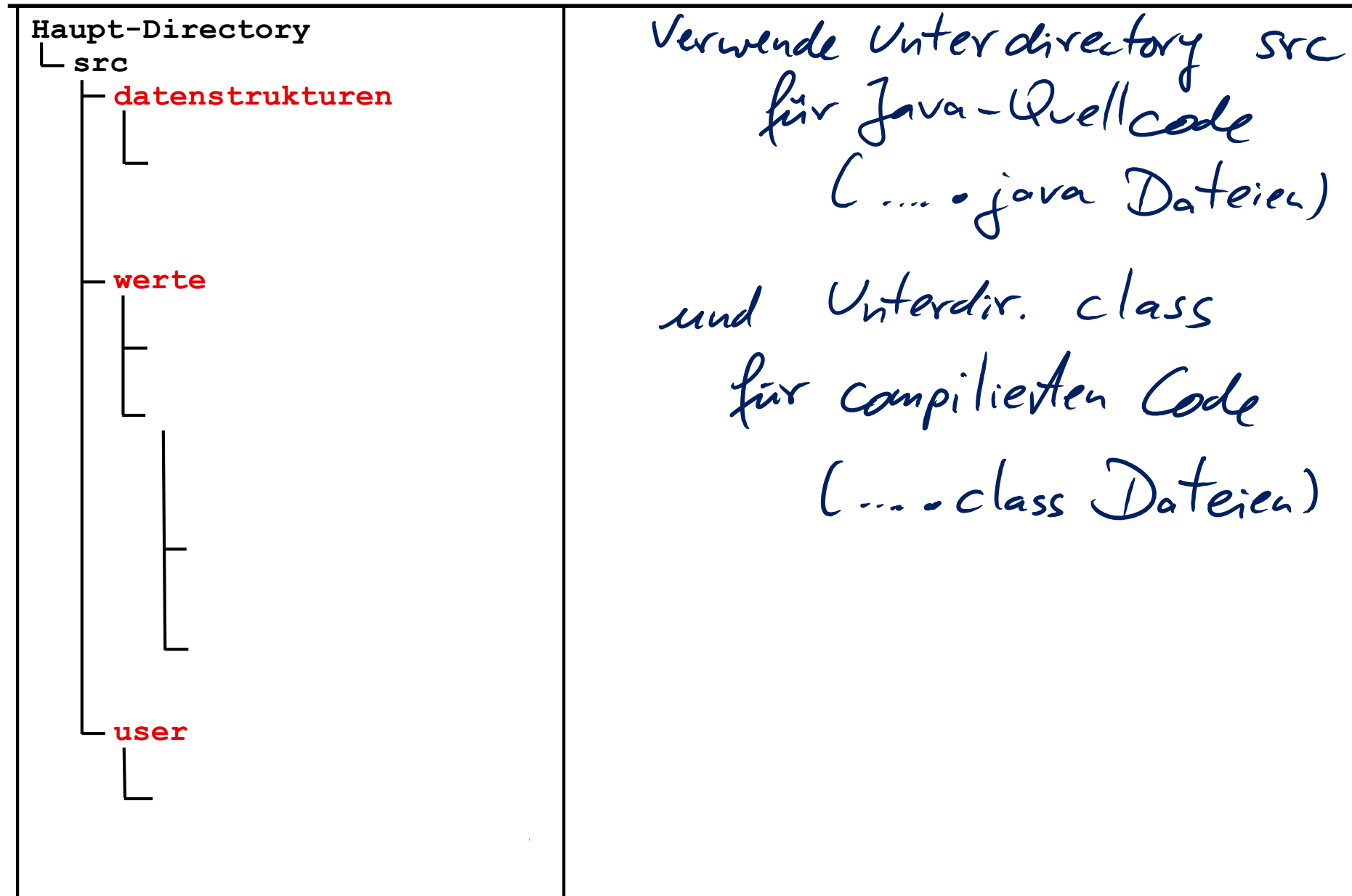

## **Modul-Beispiel**

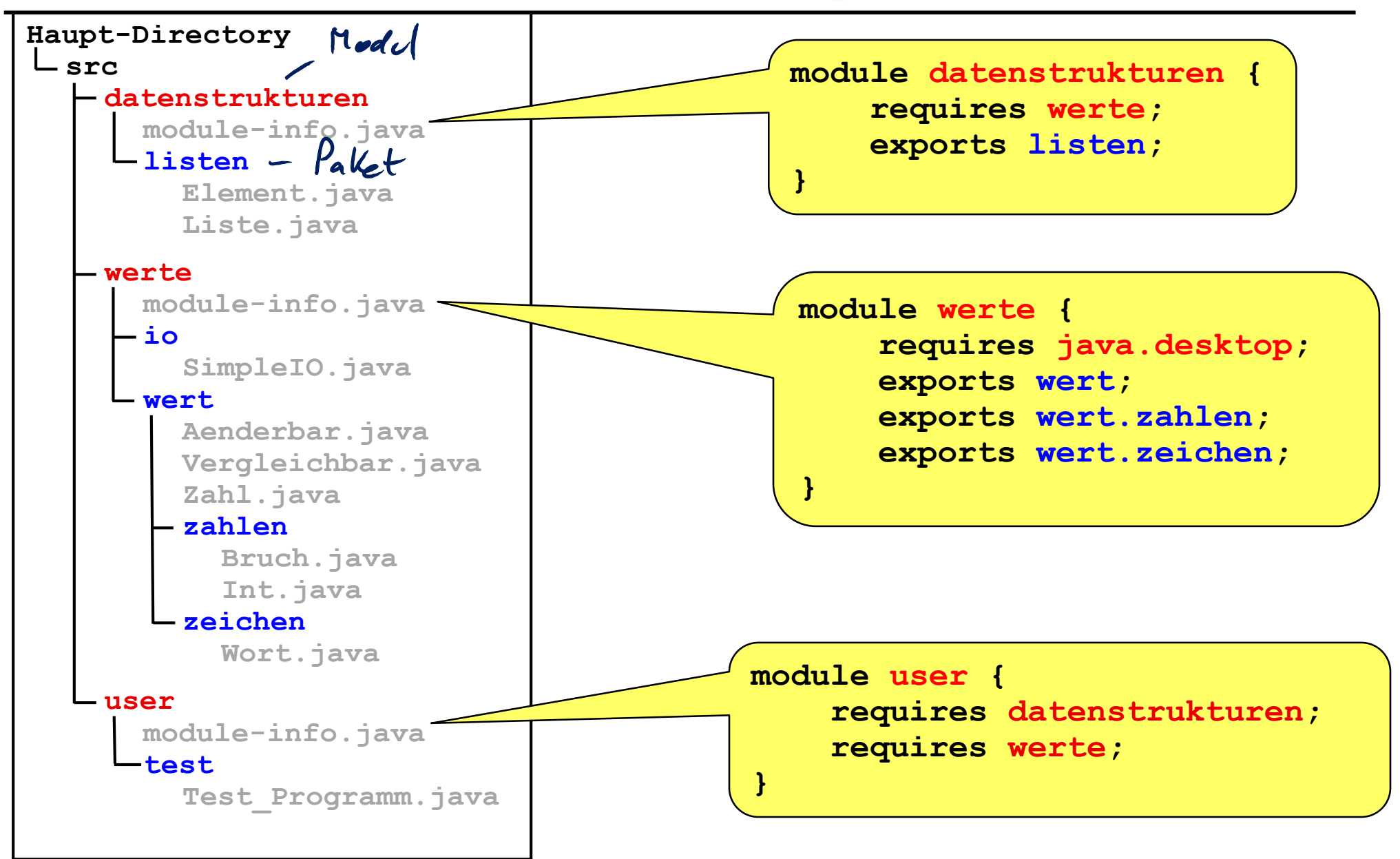

## **Modul-Beispiel**

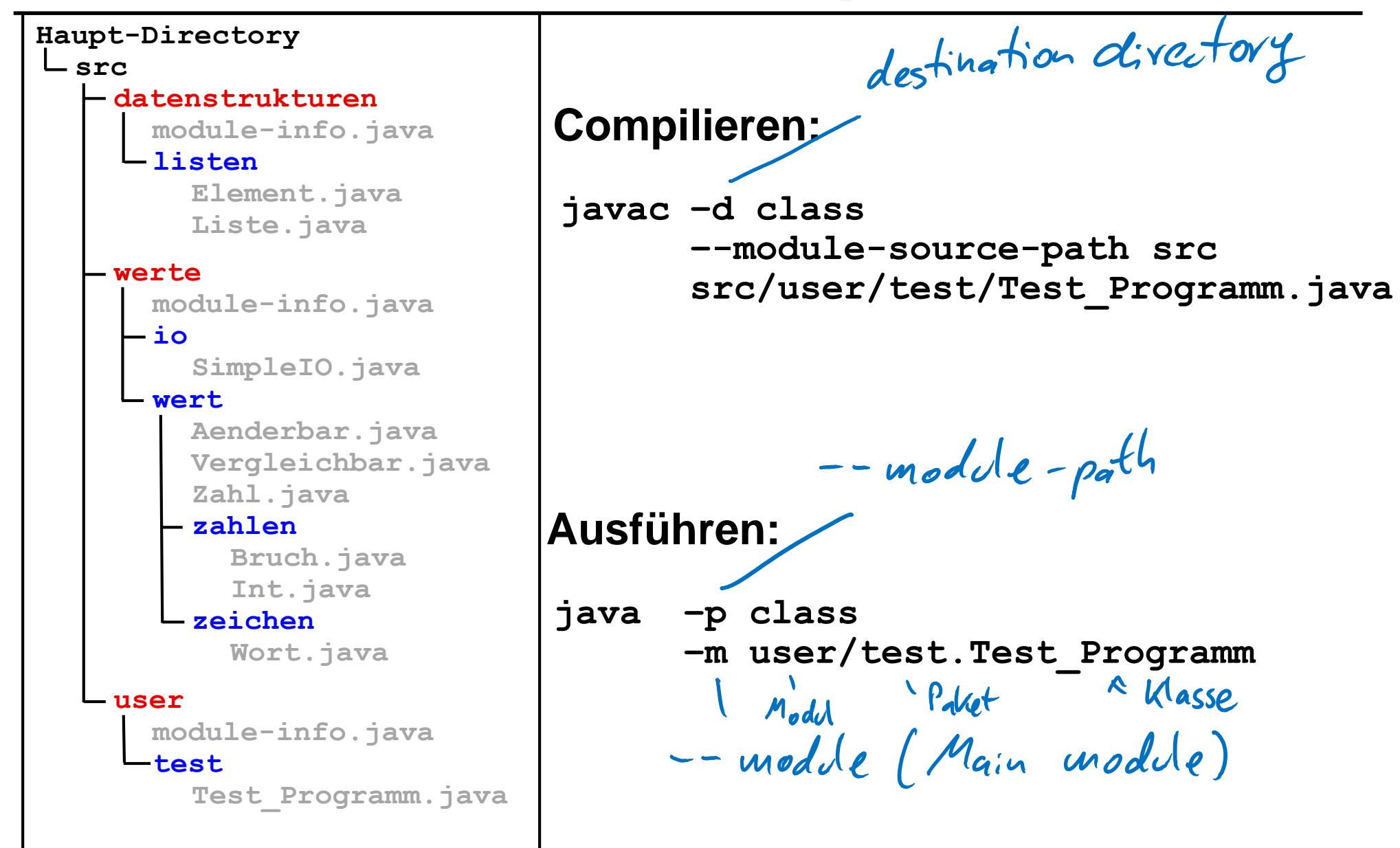